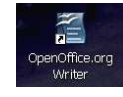

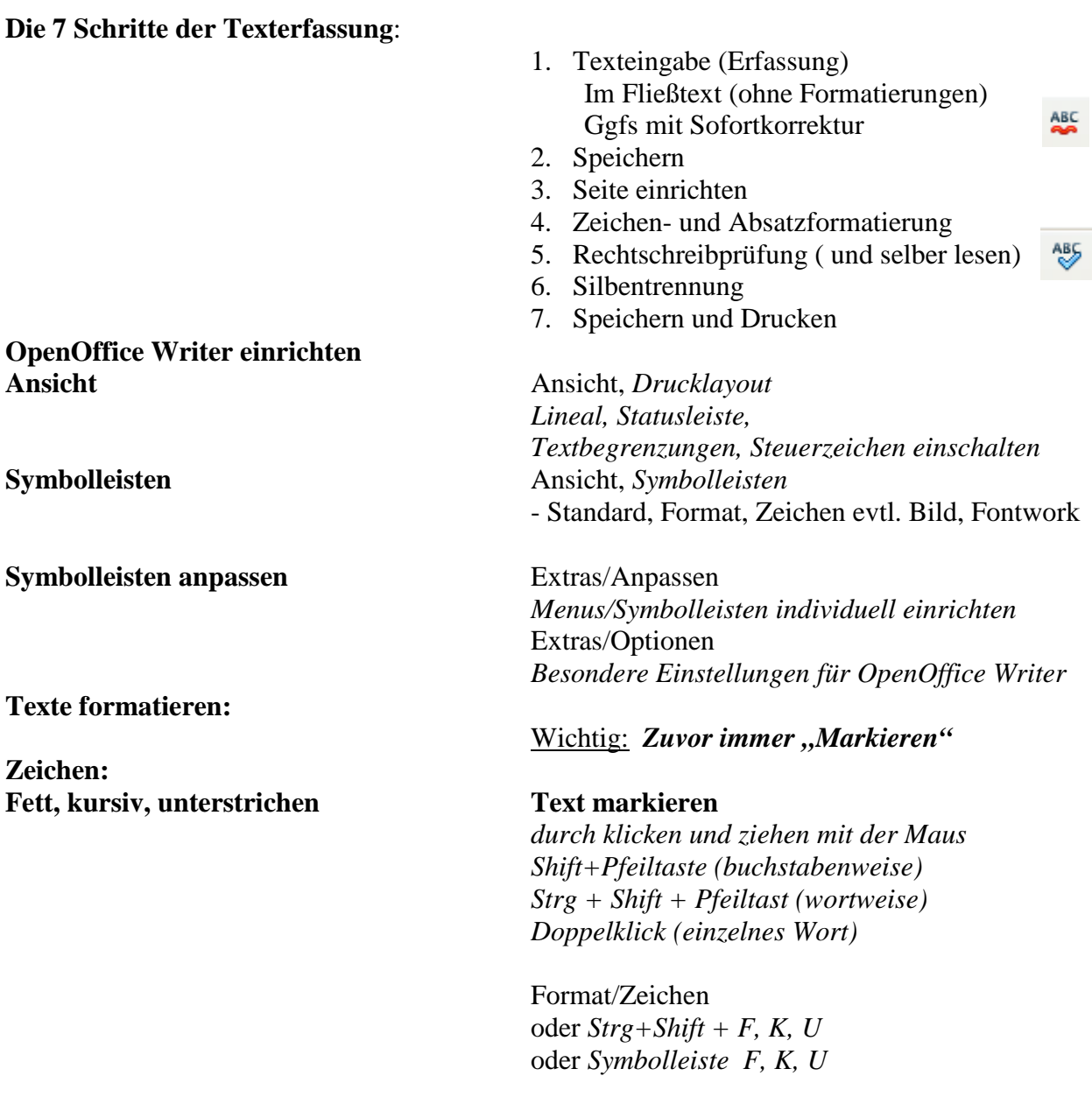

Großbuchstaben Menue/ Format/ Zeichen/ *Schrifteffekt/Versalien* 

Schrift verändern über Kontextmenü

Schriftgröße ändern Format/ Zeichen - *Register* "Schrift" oder Formatleiste *"Schriftgröße" "Schriftart"* 

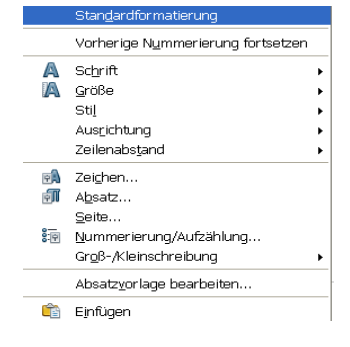

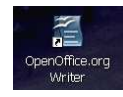

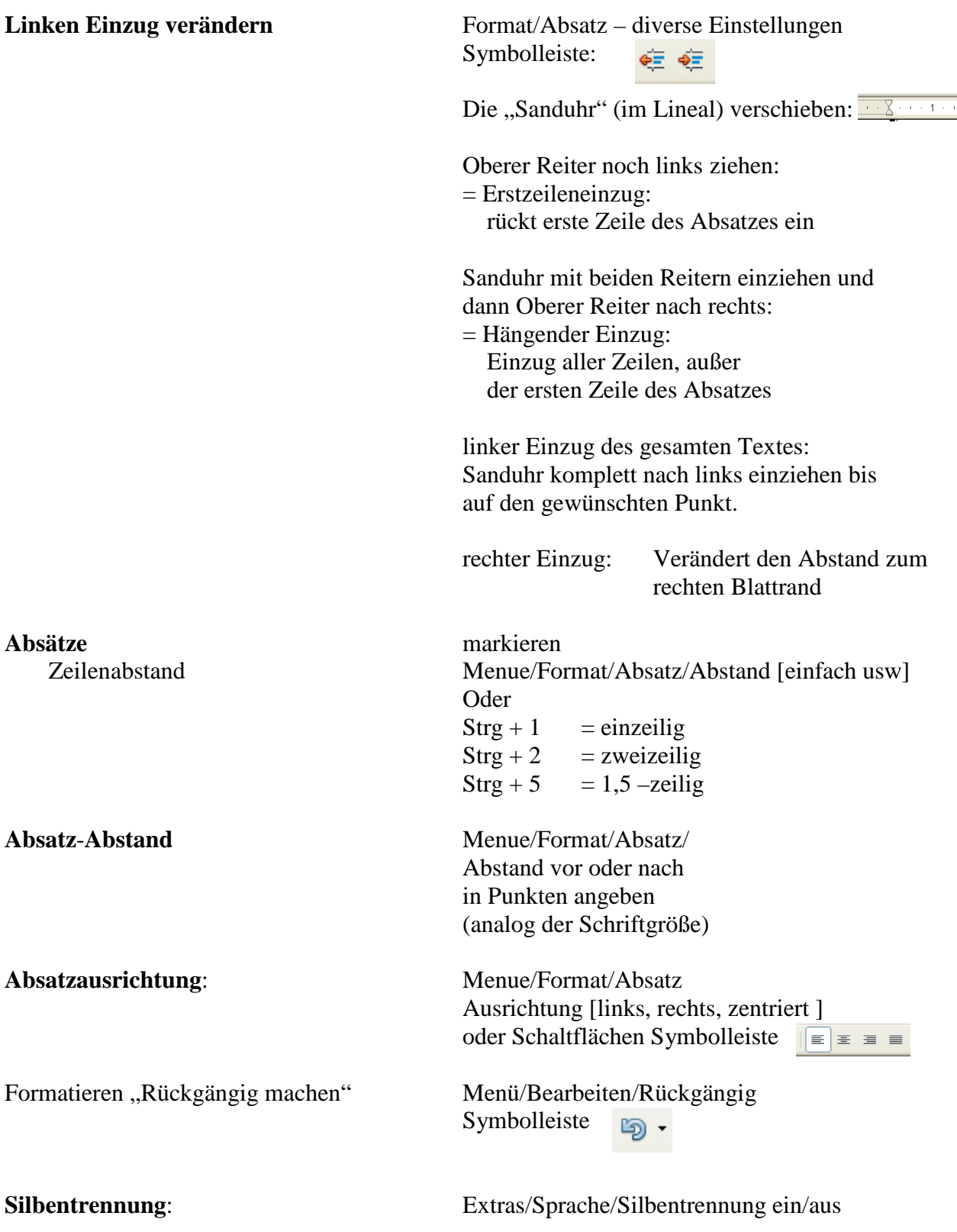

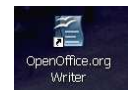

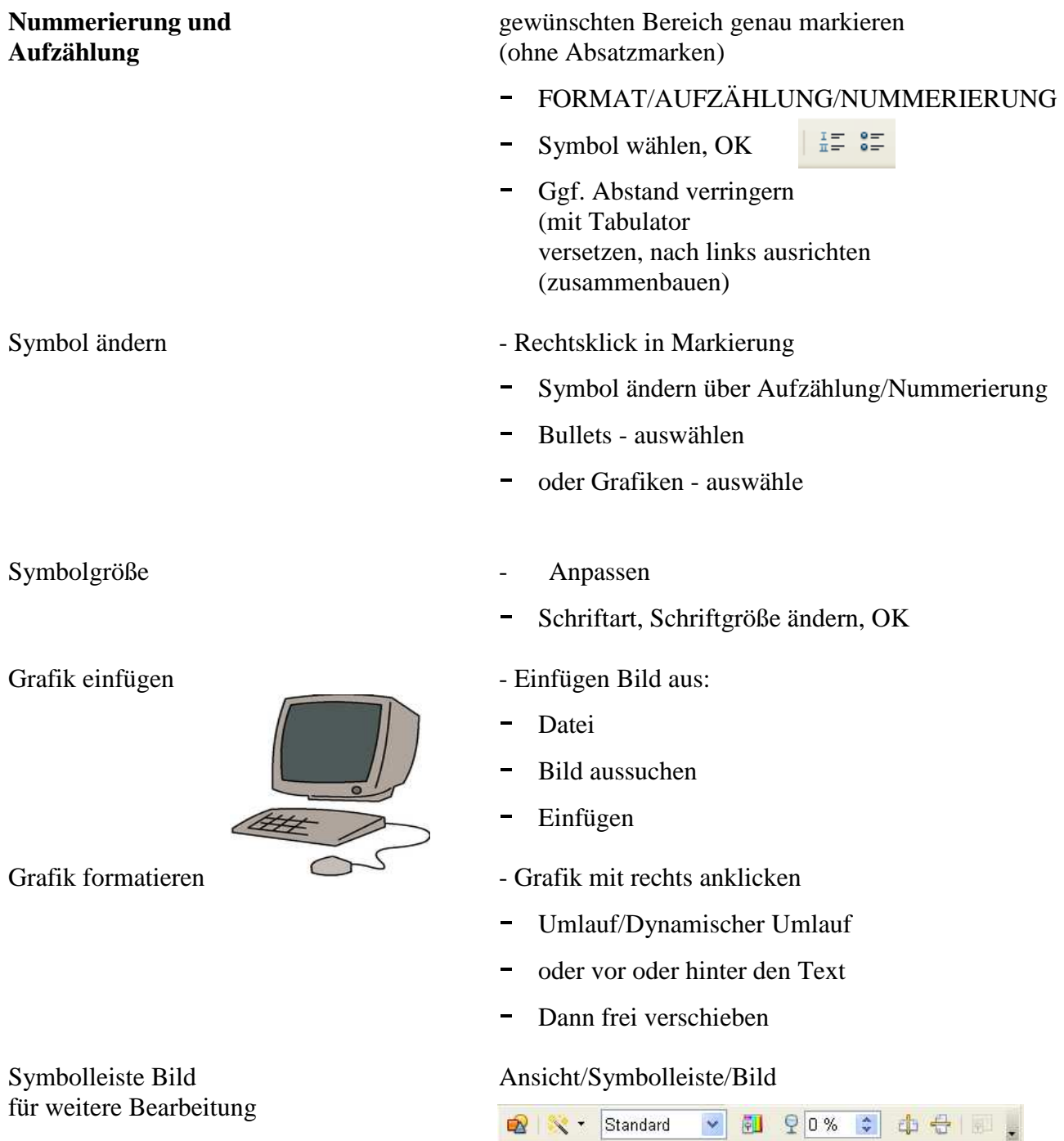

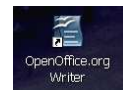

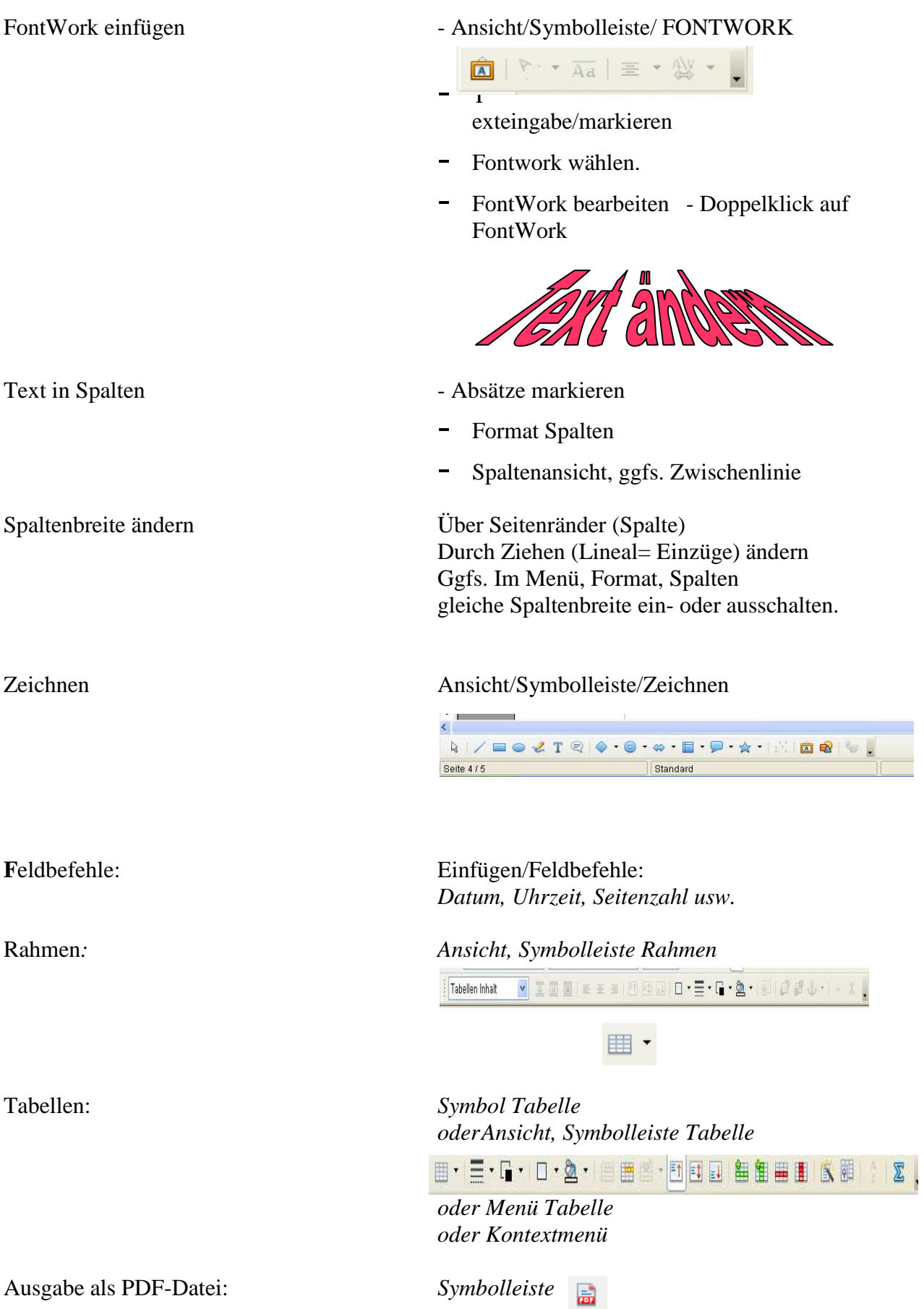